## **Примеры разработанных форм для ввода данных**

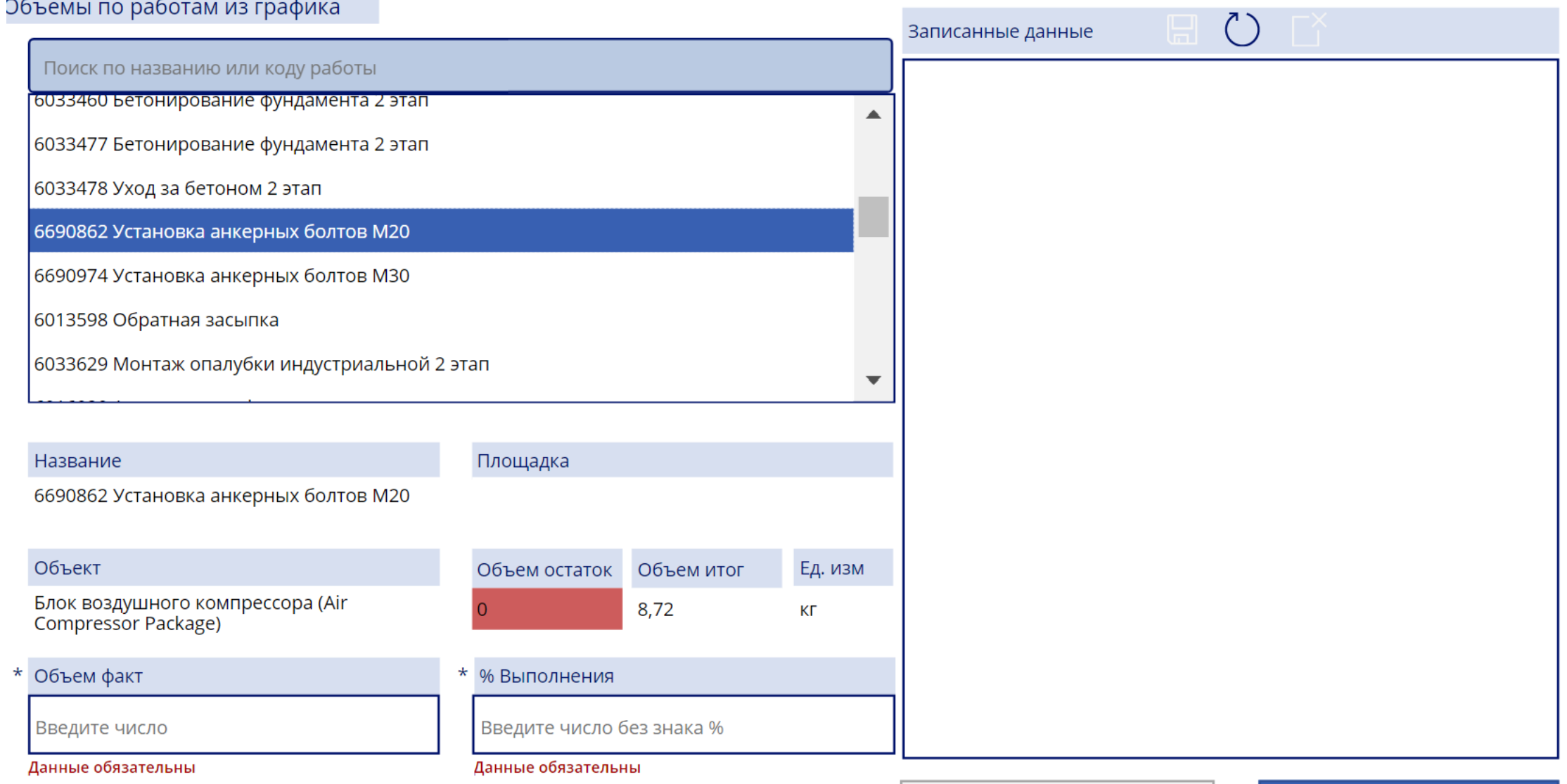

Записать

## Объемы по прочим работам

\* Объект

 $\star$ 

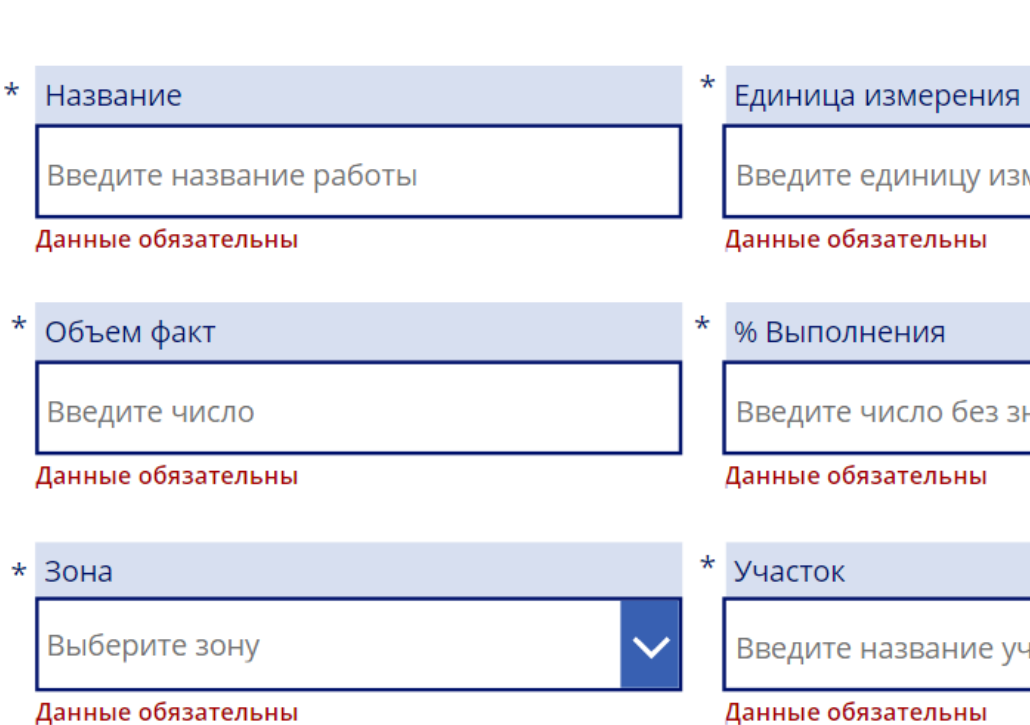

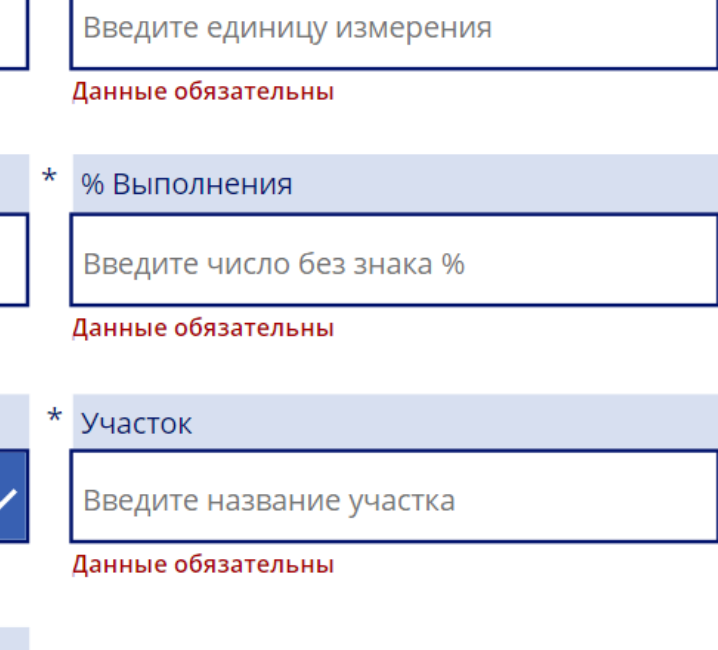

\* Фундамент

Введите фундамент

Данные обязательны

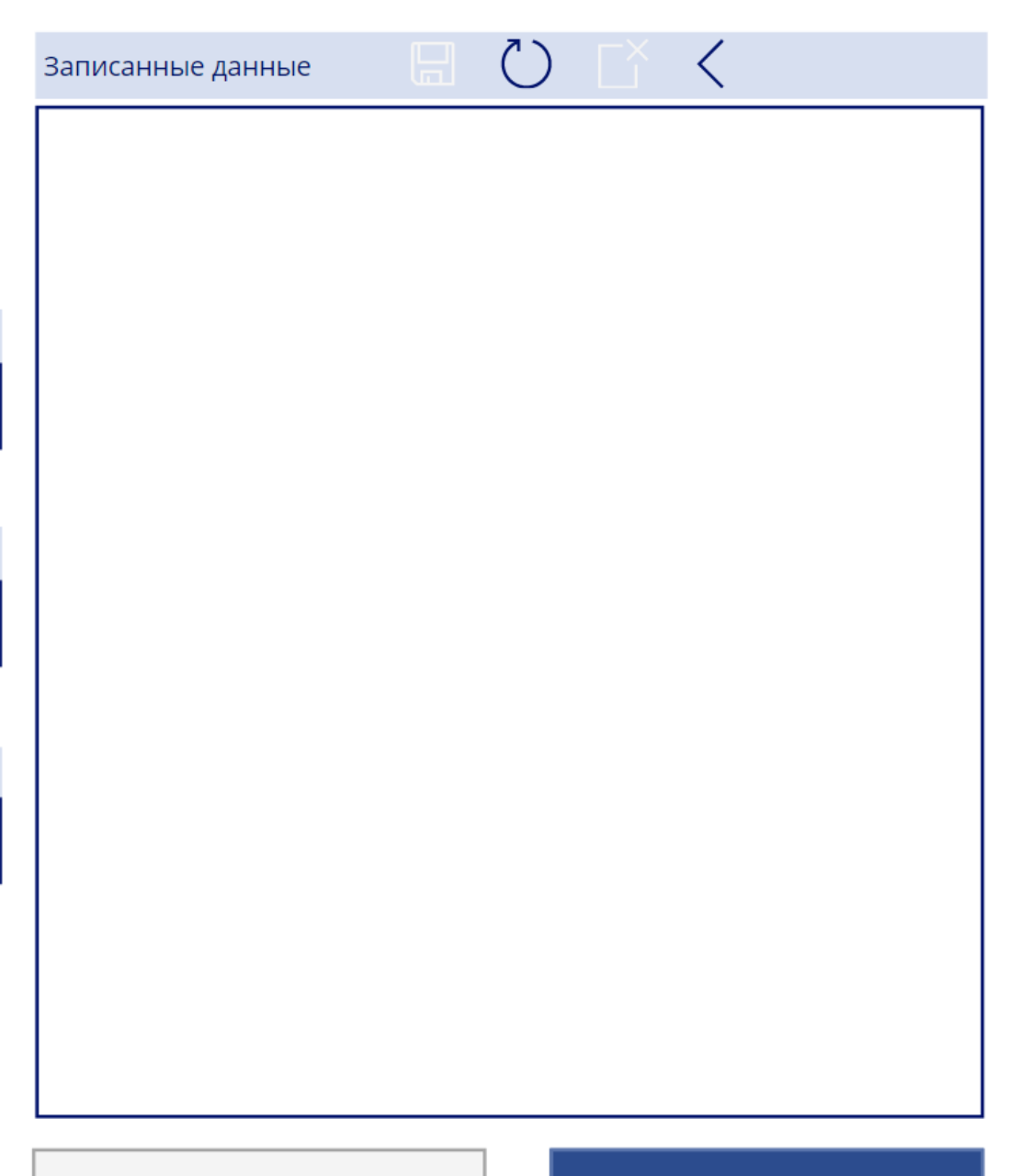

Записать

## Ресурсы

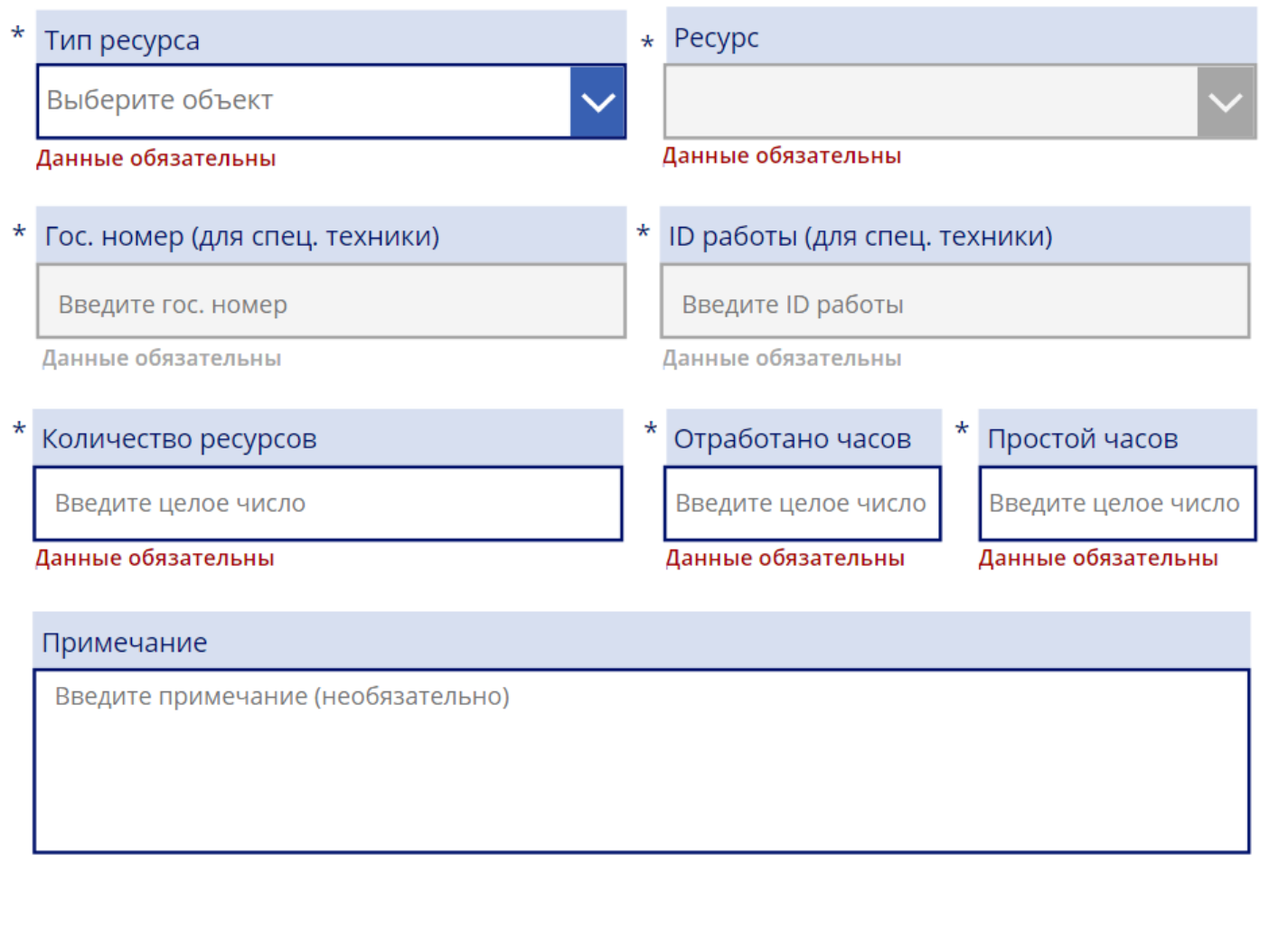

## Записанные данные

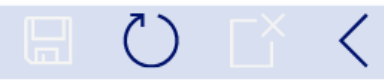

Записать